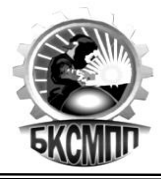

# **РАБОЧАЯ ПРОГРАММА**

# **ОП.01Основы информационных технологий**

**09.01.03 Мастер по обработке цифровой информации**

**г. Уфа, 2022**

Программа общепрофессиональной дисциплины **Основы информационных технологий** разработана на основе Федерального государственного образовательного стандарта (далее – ФГОС) по профессии подготовки квалифицированных рабочих и служащих среднего профессионального образования **09.01.03 Мастер по обработке цифровой информации**

Организация-разработчик ГБПОУ Башкирский колледж сварочно-монтажного и промышленного производства

Разработчик: - Юсупова А.Р., преподаватель высшей категории ГБПОУ БКСМ и ПП

# **СОДЕРЖАНИЕ**

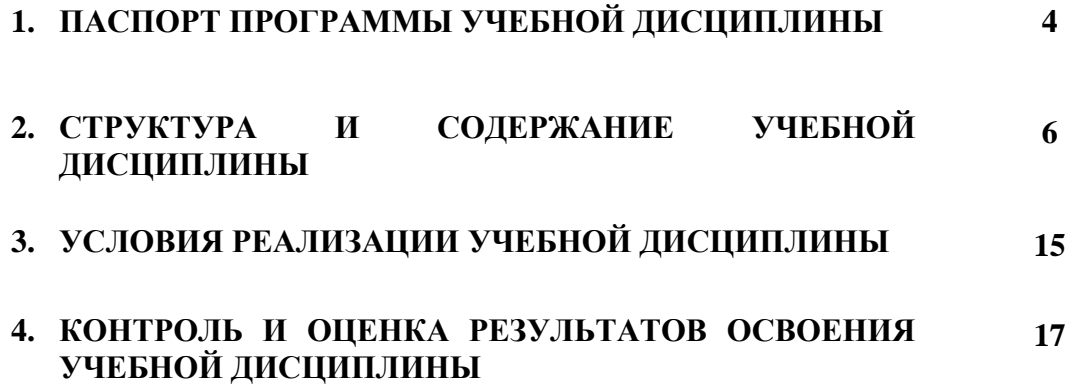

# **1. ПАСПОРТ РАБОЧЕЙ ПРОГРАММЫ УЧЕБНОЙ ДИСЦИПЛИНЫ**

# **Основы информационных технологий**

#### **1.1. Область применения рабочей программы**

Рабочая программа общепрофессиональной дисциплины является частью основной профессиональной образовательной программы в соответствии с ФГОС (приказ Минобрнауки РФ № 854 от 02.08.2013) по профессии подготовки квалифицированных рабочих и служащих СПО **09.01.03 Мастер по обработке цифровой информации**.

## **1.2. Место учебной дисциплины в структуре основной профессиональной образовательной программы:**

дисциплина входит в общепрофессиональный цикл обязательной части циклов ОПОП СПО

## **1.3. Цели и задачи учебной дисциплины – требования к результатам освоения учебной дисциплины:**

В результате освоения учебной дисциплины обучающийся **должен уметь**:

- работать с графическими операционными системами персонального компьютера (ПК): включать, выключать, управлять сеансами и задачами, выполняемыми операционной системой персонального компьютера;
- − работать с файловыми системами, различными форматами файлов, программами управления файлами;
- − работать в прикладных программах: текстовых и табличных редакторах, редакторе презентаций, пользоваться сведениями из технической документации и файлов-справок

В результате освоения учебной дисциплины обучающийся **должен знать**:

- − основные понятия: информация и информационные технологии;
- − технологии сбора, хранения, передачи, обработки и предоставления информации;
- − классификацию информационных технологий по сферам применения: обработка текстовой и числовой информации, гипертекстовые способы хранения и представления информации, языки разметки документов;
- − общие сведения о компьютерах и компьютерных сетях: понятие информационной системы, данных, баз данных, персонального компьютера, сервера;
- − назначение компьютера, логическое и физическое устройство компьютера, аппаратное и программное обеспечение;
- процессор, ОЗУ, дисковая и видео подсистема;
- периферийные устройства: интерфейсы, кабели и разъемы;
- операционную систему ПК, файловые системы, форматы файлов, программы управления файлами;
- − локальные сети: протоколы и стандарты локальных сетей; топология сетей, структурированные кабельные системы, сетевые адаптеры, концентраторы, коммутаторы, логическая структуризация сети;
- поиск файлов, компьютеров и ресурсов сетей;
- − идентификацию и авторизацию пользователей и ресурсов сетей;
- − общие сведения о глобальных компьютерных сетях (Интернет), адресацию, доменные имена, протоколы передачи данных, гипертекстовое представление информации, сеть World WideWeb (WWW), электронную почту, серверное и клиентское программное обеспечение;

− информационную безопасность: основные виды угроз, способы противодействия угрозам.

# **1.4. Процесс изучения дисциплины направлен на формирование личностных результатов (ЛК), общих (ОК) и профессиональных компетенций (ПК), включающих в себя способность**:

#### **Личностные результаты реализации программы воспитания:**

ЛР 13. Готовый соответствовать ожиданиям работодателей: активный, проектномыслящий, эффективно взаимодействующий и сотрудничающий с коллективом, осознанно выполняющий профессиональные требования, ответственный, пунктуальный, дисциплинированный, трудолюбивый, критически мыслящий, демонстрирующий профессиональную жизнестойкость.

ЛР 14. Оценивающий возможные ограничители свободы своего профессионального выбора, предопределенные психофизиологическими особенностями или состоянием здоровья, мотивированный к сохранению здоровья в процессе профессиональной деятельности.

ЛР 15. Готовый к профессиональной конкуренции и конструктивной реакции на критику.

ЛР 17. Содействующий поддержанию престижа своей профессии, отрасли и образовательной организации.

ЛР 18. Принимающий цели и задачи научно-технологического, экономического, информационного и социокультурного развития России, готовый работать на их достижение.

ЛР 19. Управляющий собственным профессиональным развитием, рефлексивно оценивающий собственный жизненный опыт, критерии личной успешности, признающий ценность непрерывного образования,

ЛР 20. Способный генерировать новые идеи для решения задач цифровой экономики, перестраивать сложившиеся способы решения задач, выдвигать альтернативные варианты действий с целью выработки новых оптимальных алгоритмов; позиционирующий себя в сети как результативный и привлекательный участник трудовых отношений.

ЛР 21. Самостоятельный и ответственный в принятии решений во всех сферах своей деятельности, готовый к исполнению разнообразных социальных ролей, востребованных бизнесом, обществом и государством

#### **Общие компетенции:**

ОК 1. Понимать сущность и социальную значимость будущей профессии, проявлять к ней устойчивый интерес.

ОК 2. Организовывать собственную деятельность, исходя из цели и способов ее достижения, определенных руководителем.

ОК 3. Анализировать рабочую ситуацию, осуществлять текущий и итоговый контроль, оценку и коррекцию собственной деятельности, нести ответственность за результаты своей работы.

ОК 4. Осуществлять поиск информации, необходимой для эффективного выполнения профессиональных задач.

ОК 5. Использовать информационно-коммуникационные технологии в профессиональной деятельности.

ОК 6. Работать в команде, эффективно общаться с коллегами, руководством, клиентами.

ОК 7. Исполнять воинскую обязанность, в том числе с применением полученных профессиональных знаний (для юношей).

#### **Профессиональные компетенции:**

ПК 1.1. Подготавливать к работе и настраивать аппаратное обеспечение,

периферийные устройства, операционную систему персонального компьютера и мультимедийное оборудование.

ПК 1.2. Выполнять ввод цифровой и аналоговой информации в персональный компьютер с различных носителей.

ПК 1.3. Конвертировать файлы с цифровой информацией в различные форматы.

ПК 1.4. Обрабатывать аудио и визуальный контент средствами звуковых, графических и видео-редакторов.

ПК 1.5. Создавать и воспроизводить видеоролики, презентации, слайд-шоу, медиафайлы и другую итоговую продукцию из исходных аудио, визуальных и мультимедийных компонентов средствами персонального компьютера и мультимедийного оборудования.

ПК 2.1. Формировать медиатеки для структурированного хранения и каталогизации цифровой информации.

ПК 2.2. Управлять размещением цифровой информации на дисках персонального компьютера, а также дисковых хранилищах локальной и глобальной компьютерной сети.

ПК 2.3. Тиражировать мультимедиа контент на различных съемных носителях информации.

ПК 2.4. Публиковать мультимедиа контент в сети Интернет.

#### **1.5. Количество часов на освоение рабочей программы учебной дисциплины:**

максимальной учебной нагрузки обучающегося 75 часов, в том числе:

обязательной аудиторной учебной нагрузки обучающегося 50 часов;

самостоятельной работы обучающегося 25 часов.

# **2. СТРУКТУРА И СОДЕРЖАНИЕ УЧЕБНОЙ ДИСЦИПЛИНЫ 2.1. Объем учебной дисциплины и виды учебной работы**

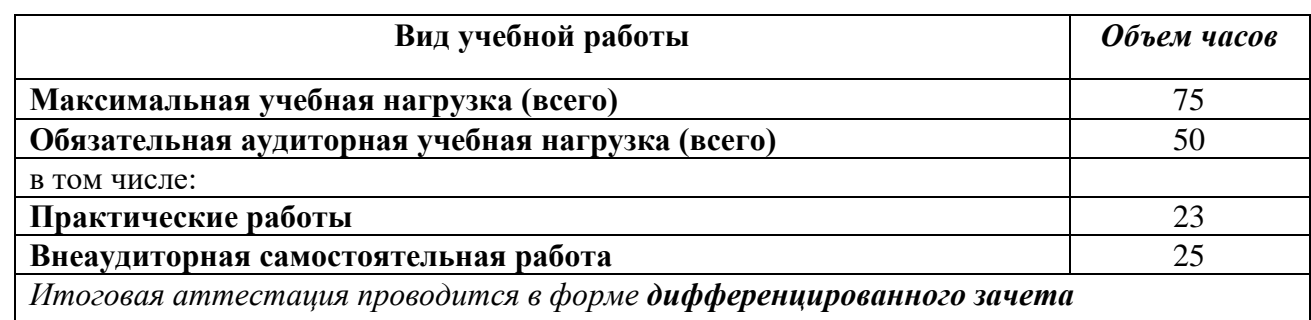

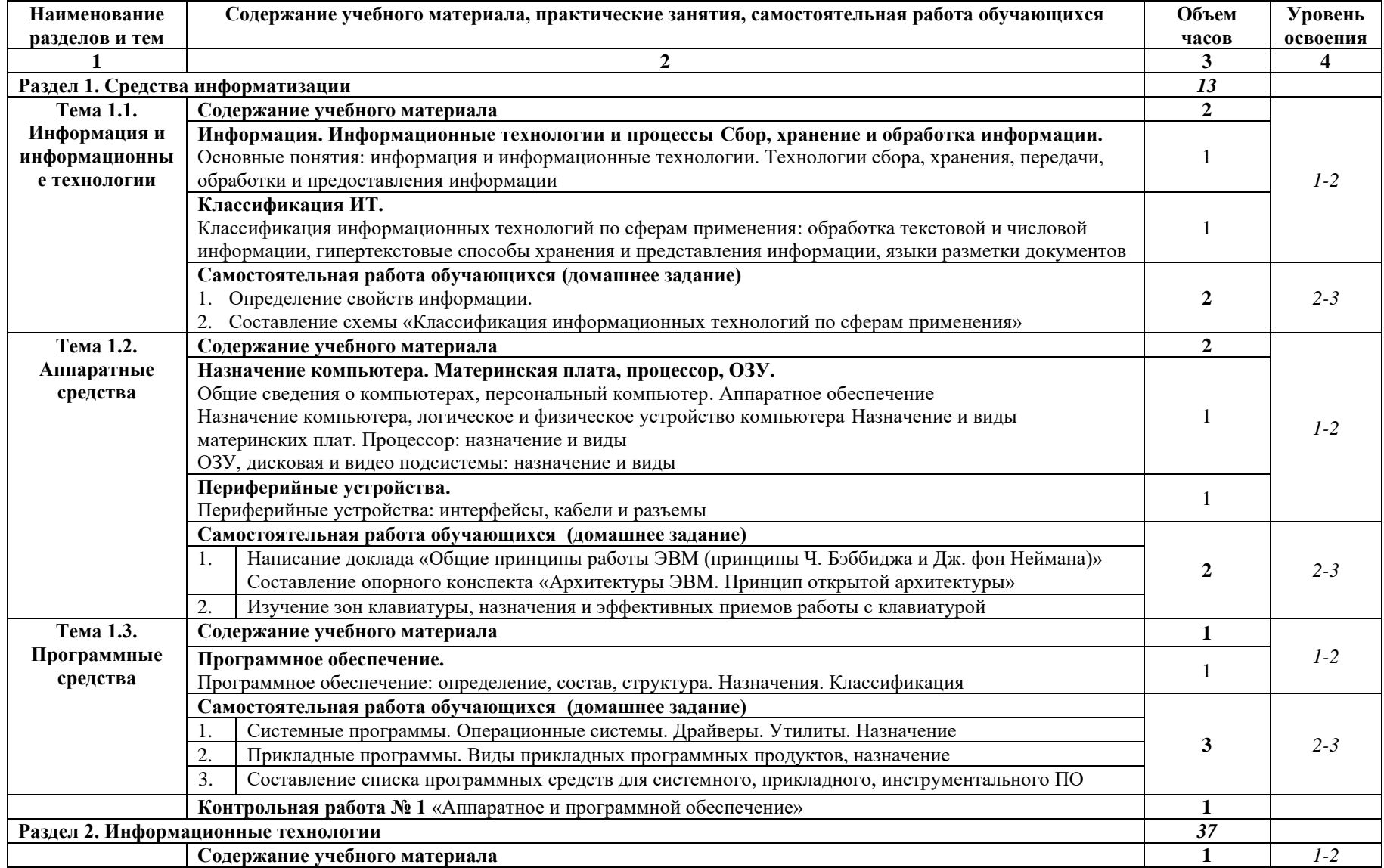

# **2.2. Тематический план и содержание учебной дисциплины «Основы информационных технологий»**

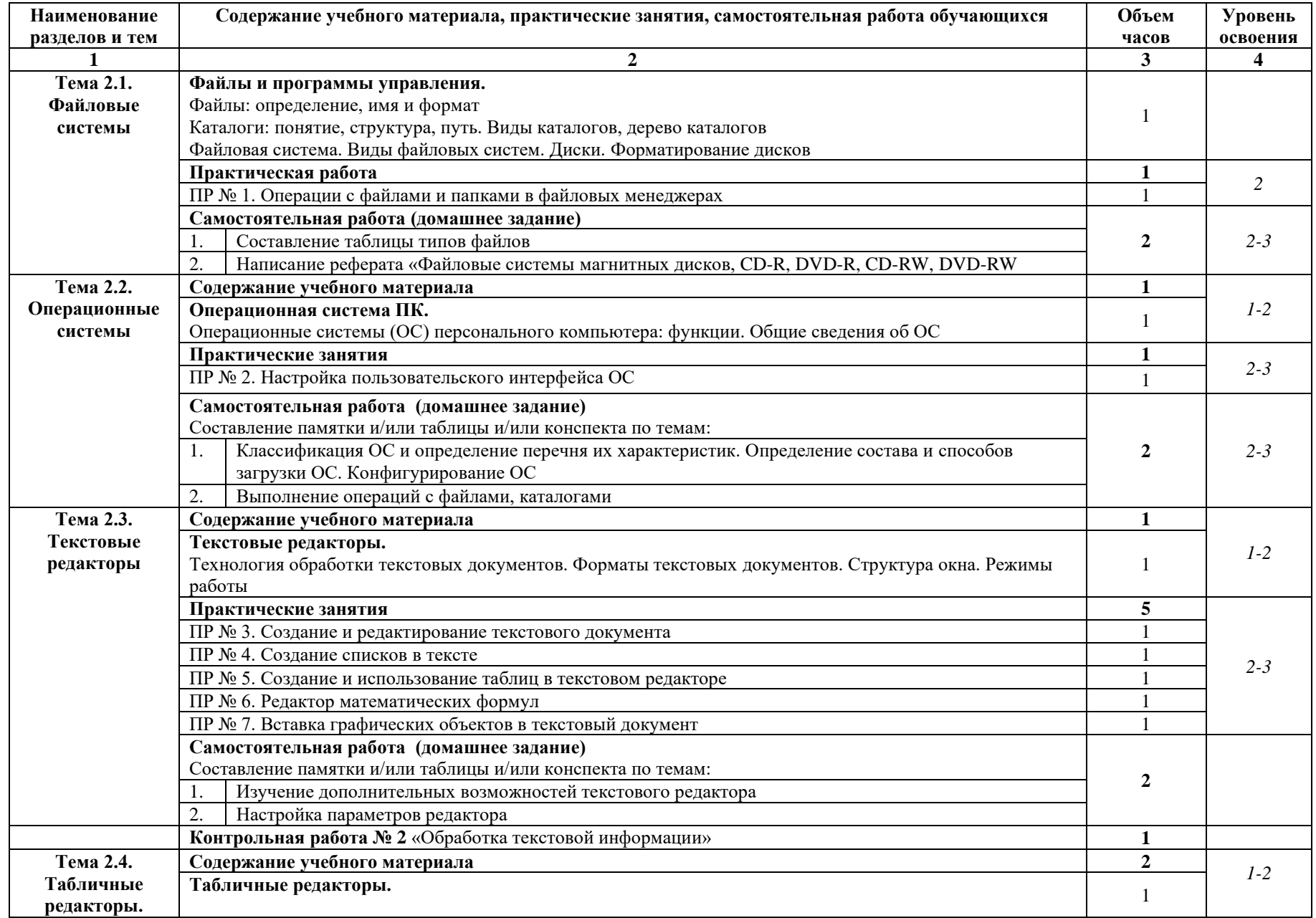

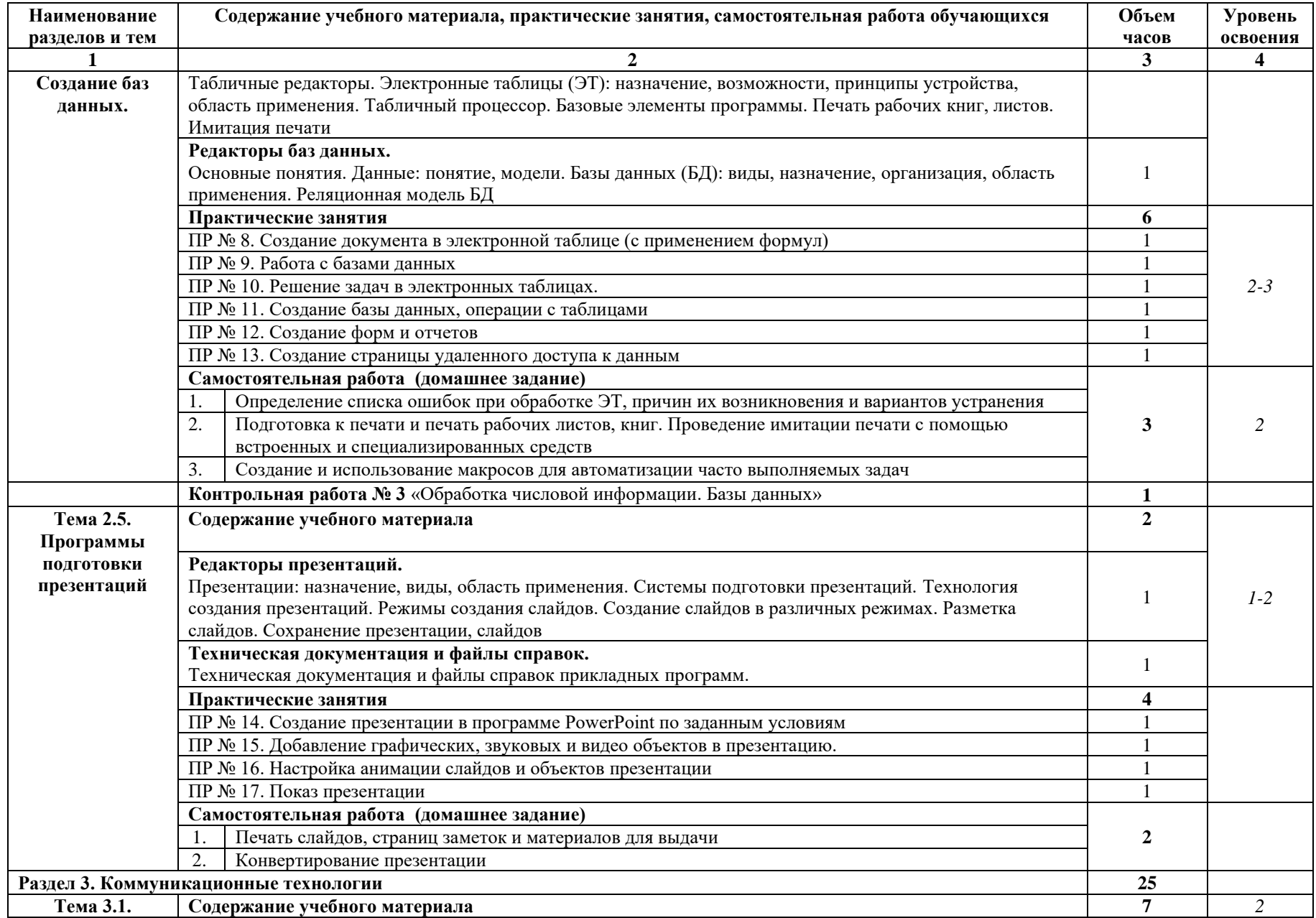

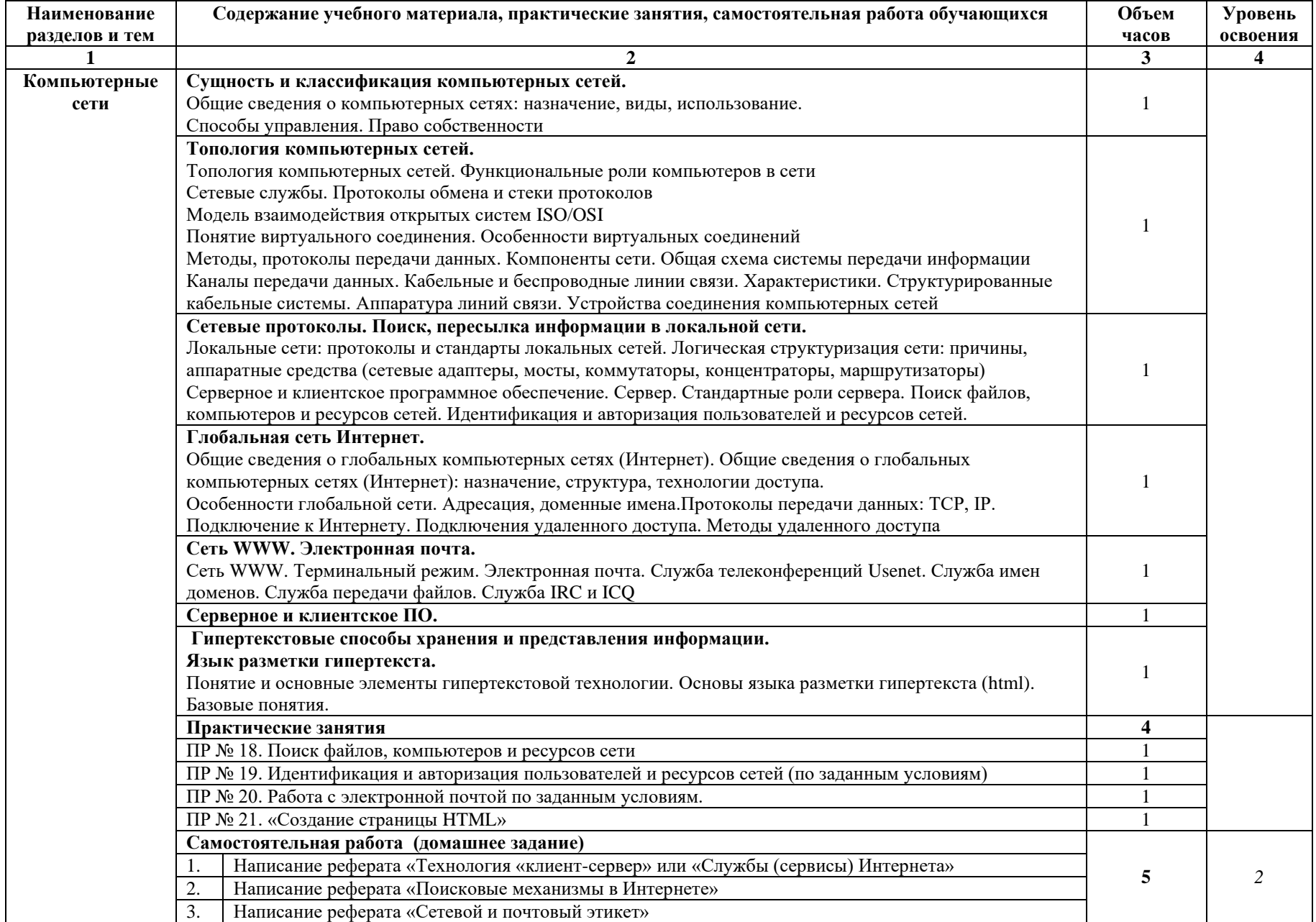

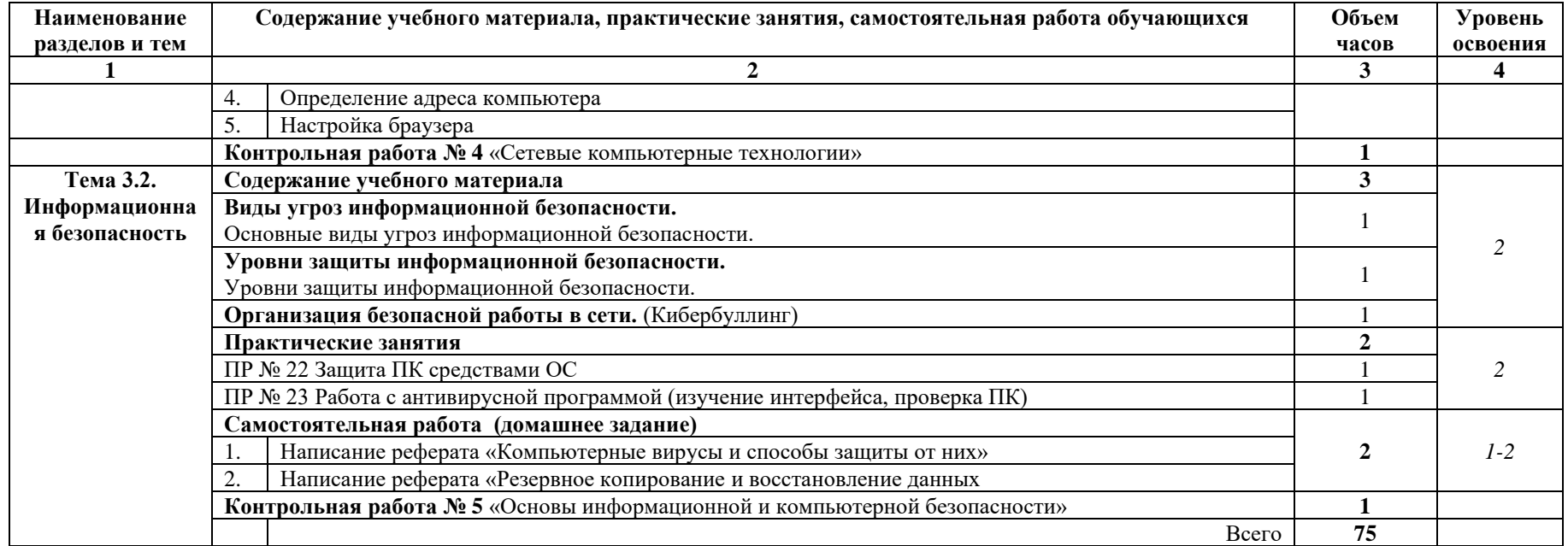

Для характеристики уровня освоения учебного материала используются следующие обозначения:

1 – ознакомительный (узнавание ранее изученных объектов, свойств);

2 – репродуктивный (выполнение деятельности по образцу, инструкции или под руководством)

3 – продуктивный (планирование и самостоятельное выполнение деятельности, решение проблемных задач)

# **3. УСЛОВИЯ РЕАЛИЗАЦИИ УЧЕБНОЙ ДИСЦИПЛИНЫ**

## **3.1. Требования к минимальному материально-техническому обеспечению**

Реализация учебной дисциплины осуществляется в учебном кабинете: «Информатики, информационных технологий».

Оборудование учебного кабинета:

- автоматизированное рабочее место преподавателя, включающее: компьютер с подключением к Интернету, принтер, мультимедийный проектор, программное обеспечение общего назначения;
- − посадочные места по количеству обучающихся;
- автоматизированные рабочие места учащихся с подключением к Интернету, программное обеспечение общего назначения;
- − комплект учебно-методической документации;
- − наглядные пособия: демонстрационные плакаты, раздаточный материал;
- − видеотека по курсу

Технические средства обучения – аудиовизуальные, компьютерные и телекоммуникационные и т.п.

- − компьютеры (комплект должен включать микрофоны, наушники)
- − мультимедийный проектор
- − сканер
- − принтер
- − фотоаппарат
- − видеокамера

#### **3.2. Информационное обеспечение обучения**

## **Перечень учебных изданий, Интернет-ресурсов, дополнительной литературы Основные источники:**

- 1. Гаврилов, М. В. Информатика и информационные технологии: учебник для среднего профессионального образования / М. В. Гаврилов, В. А. Климов. — 4-е изд., перераб. и доп. — Москва : Издательство Юрайт, 2021. — 383 с. — (Профессиональное образование). — ISBN 978-5- 534-03051-8. — Текст : электронный // Образовательная платформа Юрайт [сайт]. — URL: https://urait.ru/bcode/469424 (дата обращения: 17.08.2021).
- 2. Скитер, Н. Н. Информационные технологии : учебное пособие / Н. Н. Скитер, А. В. Костикова, Ю. А. Сайкина. — Волгоград : ВолгГТУ, 2019. — 96 с. — ISBN 978-5-9948- 3203-5. — Текст : электронный // Лань : электронно-библиотечная система. — URL: https://e.lanbook.com/book/157200 (дата обращения: 16.08.2021). — Режим доступа: для авториз. пользователей.
- 3. Вотинов, М. В. Хранение и защита компьютерной информации : учебное пособие / М. В. Вотинов. — Мурманск : МГТУ, 2017. — 82 с. — ISBN 978-5-86185-947-9. — Текст : электронный // Лань : электронно-библиотечная система. — URL: https://e.lanbook.com/book/142646 (дата обращения: 16.08.2021). — Режим доступа: для авториз. пользователей.

## **Дополнительные источники:**

1. Сергушичева, А. П. Информационные технологии: курс лекций / А. П. Сергушичева, Е. Н. Давыдова, Д. В. Кочкин. — Вологда : ВоГУ, 2017. — 83 с. — Текст : электронный // Лань : электронно-библиотечная система. — URL: https://e.lanbook.com/book/171276 (дата обращения: 16.08.2021). — Режим доступа: для авториз. пользователей.

# **Электронные ресурсы:**

- 1. Единое окно доступа к образовательным ресурсам [сайт]. URL: window.edu.ru , (дата обращения 16.08.2021). – Режим доступа: свободный – Текст, изображения электронные.
- 2. [http://www.rusedu.ru/subcat\\_26.html](http://www.rusedu.ru/subcat_26.html) архив учебных программ и презентаций раздел «Информатика».
- 3. http://www.rusedu.ru/subcat  $10.html$  архив учебных программ и презентаций раздел «Учебные программы по Информатике и ИКТ».
- 4. [http://www.twirpx.com/files/informatics/.](http://www.twirpx.com/files/informatics/)
- 5. <http://www.intuit.ru/> Интернет-Университет информационных технологий. Примеры курсов: Microsoft Windows для пользователя, Работа в современном офисе, Практическая информатика, Введение в HTML, Безопасность сетей, Основы операционных систем и др.
- 6. <http://www.alleng.ru/edu/comp3.htm> информатика, основы информатики, уроки, учебники, задачи, тесты, ЕГЭ, тестирование, обучение, ответы, олимпиады, учителю информатики, открытый урок и т.д.
- 7. <http://www.planetaexcel.ru/> Портфолио выполненных проектов по автоматизации бизнеса
- 8. <http://www.pinnaclesys.ru/> Монтаж, захват видео
- 9. http://www.pinnaclesys.ru/news/year  $2011/6623/$  Создание зрелищного фильма в Pinnacle Studio HD
- 10. <http://www.reviews.ru/clause/article.asp?id=2904> Pinnacle Studio 11: видеомонтаж для начинающих…
- 11. http://www.photosoft.ru/?ks cat=16 Софт платных и бесплатных программ для обработки видео, фото, аудио, создания слайд-шоу, анимации, web и т.д.
- 12. [http://www.nw-web.ru/razrabotka\\_saita.html](http://www.nw-web.ru/razrabotka_saita.html) Особенности разработки web-сайта
- 13. <http://gootsite.narod.ru/> создание сайтов
- 14. <http://www.sdelayvideo.ru/obrabotkavideo> Создание видео
- 15. <http://inoevideo.ru/montazh-s-ulead-mediastudio-pro-chast-1.html> Монтаж с Ulead MediaStudio Pro

# **4. КОНТРОЛЬ И ОЦЕНКА РЕЗУЛЬТАТОВ ОСВОЕНИЯ УЧЕБНОЙ ДИСЦИПЛИНЫ**

Контроль и оценка результатов освоения учебной дисциплины осуществляется преподавателем в процессе проведения практических занятий и лабораторных работ, тестирования, а также выполнения студентами индивидуальных заданий, проектов, исследований.

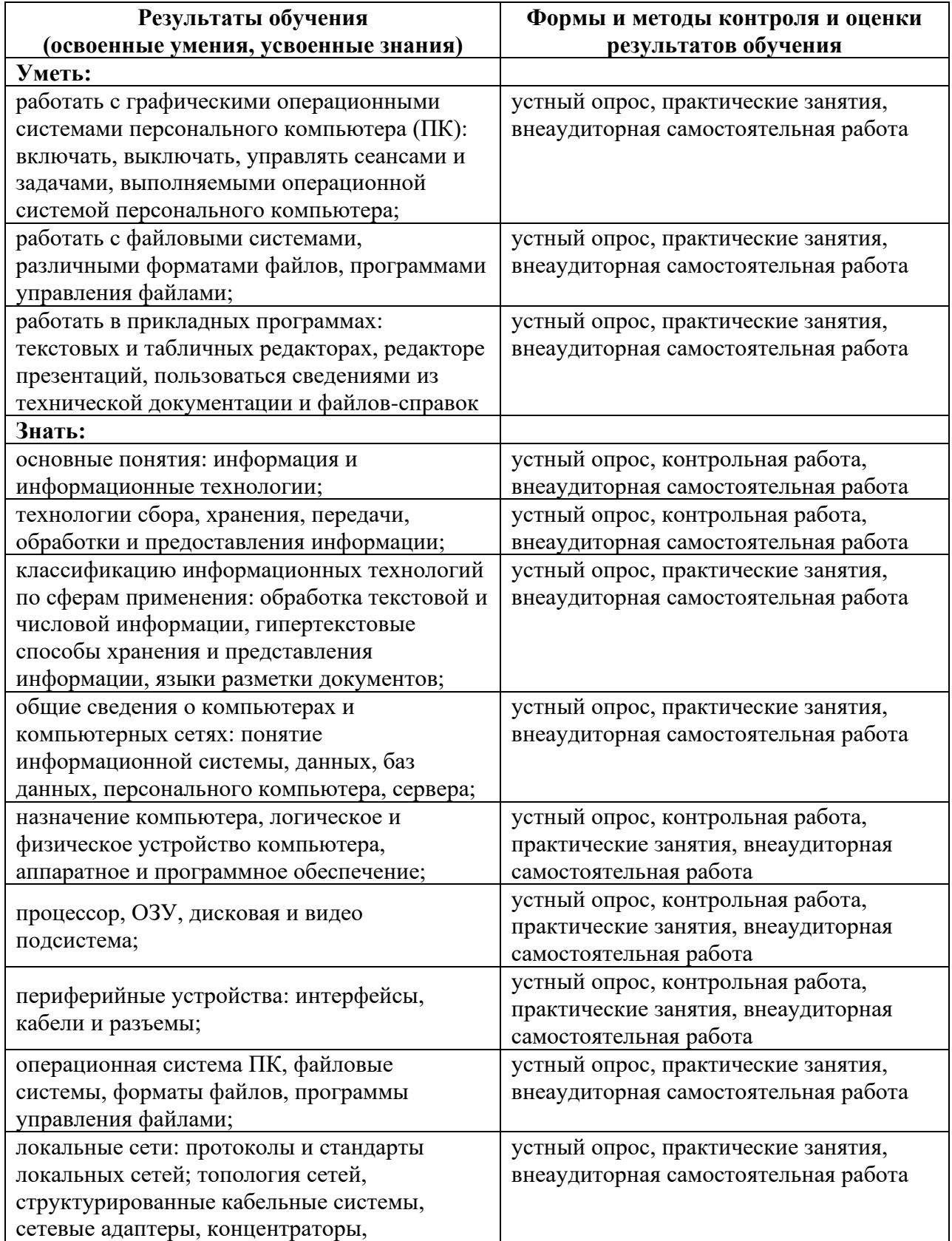

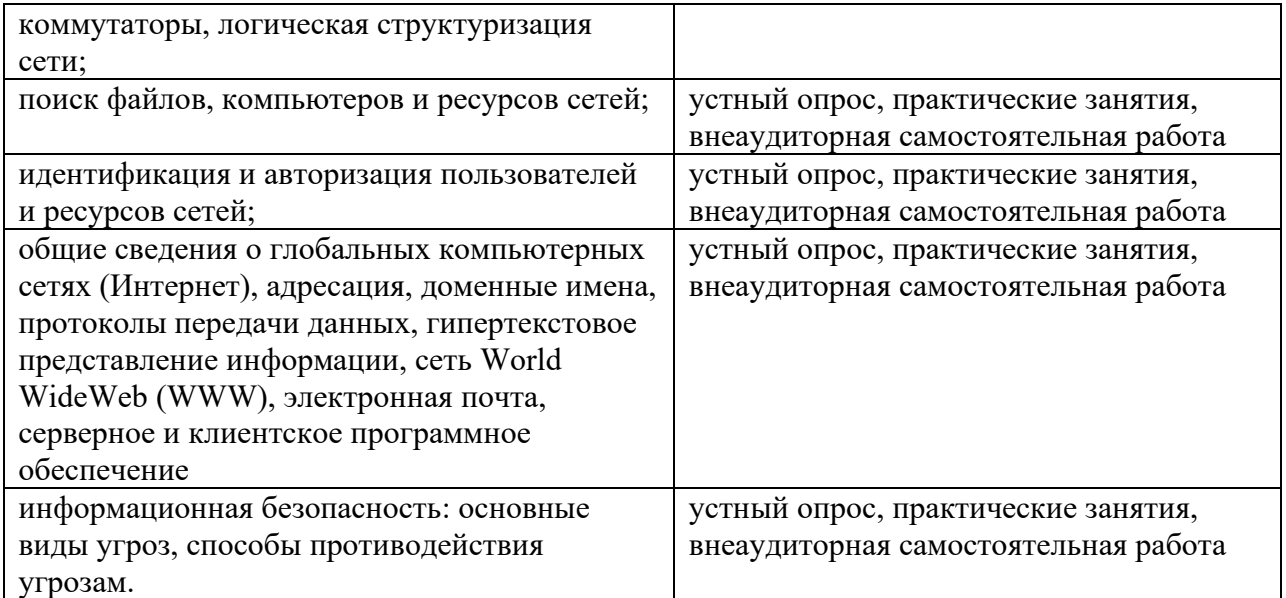